# Package 'BFS'

March 25, 2020

<span id="page-0-0"></span>Type Package Title Search and Download Data from the Swiss Federal Statistical Office (BFS) Version 0.2.5 Maintainer Félix Luginbuhl <felix.luginbuhl@protonmail.ch> Description Search and download data from the Swiss Federal Statistical Office <https://www.bfs.admin.ch/>. License GPL-3 **Depends**  $R$  ( $>= 3.0.1$ ) Imports xml2, rvest, tibble, magrittr, purrr, janitor, progress, pxR, pins Encoding UTF-8 LazyData true RoxygenNote 7.1.0 URL <https://felixluginbuhl.com/BFS>, <https://github.com/lgnbhl/BFS> BugReports <https://github.com/lgnbhl/BFS/issues> **Suggests** test that  $(>= 2.1.0)$ NeedsCompilation no Author Félix Luginbuhl [aut, cre] Repository CRAN

Date/Publication 2020-03-25 14:00:05 UTC

## R topics documented:

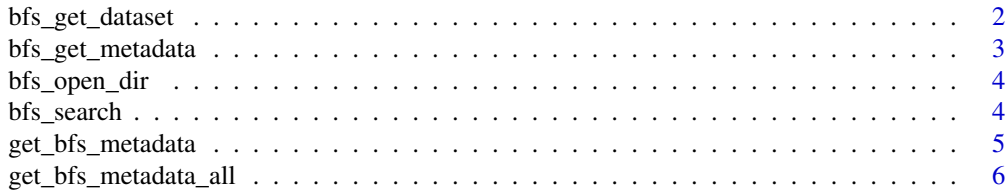

#### <span id="page-1-0"></span>**Index** [7](#page-6-0) **7**

<span id="page-1-1"></span>

#### Description

Returns a data frame/tibble from the URL of a given BFS PC-Axis file. The default language is German and the column names are renamed using the [clean\\_names](#page-0-0) function of the janitor package. If the path of the cache argument is not provided, the downloaded BFS dataset will be saved in the default cache folder of the pins package. The metadata can be accessed by making the downloaded dataset an argument of the base R function attributes().

#### Usage

```
bfs_get_dataset(
  url_px,
  language = "de",path = pins::board_cache_path(),
  force = FALSE
)
```
#### Arguments

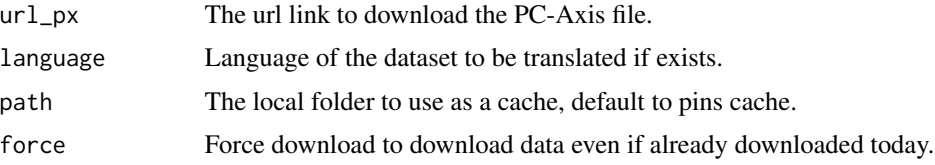

#### Details

The BFS data is saved in a local folder using the pins package. The function allows to download the BFS data only once per day. If the data has alread been downloaded during the day, the existing dataset is loaded into R from the pins caching folder instead of downloading again the data from the BFS website.

#### See Also

[bfs\\_get\\_metadata](#page-2-1)

#### Examples

```
meta_en <- bfs_get_metadata(language = "en")
bfs_meta_edu <- bfs_search(data = meta_en, pattern = "university students")
bfs_get_dataset(bfs_meta_edu$url_px[1], language = "en")
```
<span id="page-2-1"></span><span id="page-2-0"></span>

#### Description

Returns a tibble containing the titles, publication dates, observation periods, data source, metadata webpage urls and download link urls in a given language of the current public BFS datasets available. If the path of the cache argument is not provided, the downloaded BFS dataset will be saved in the default cache folder of the pins package.

#### Usage

```
bfs_get_metadata(
  language = "de",path = pins::board_cache_path(),
  force = FALSE
\lambda
```
#### Arguments

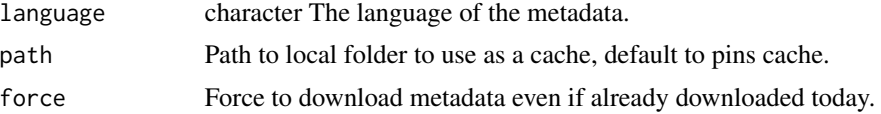

#### Details

Languages availables are German ("de", as default), French ("fr"), Italian ("it") and English ("en"). Note that Italian and English BFS metadata doesn't give access to all the BFS datasets availables online.

The BFS metadata is saved in a local folder using the pins package. The function allows to download the BFS metadata only once per day in a given language. If the metadata has alread been downloaded in a given language during the day, the existing dataset is loaded into R from the pins caching folder instead of downloading again the metadata from the BFS website.

#### Value

A tibble

#### See Also

[bfs\\_get\\_dataset](#page-1-1)

#### Examples

meta\_en <- bfs\_get\_metadata(language = "en")

<span id="page-3-0"></span>

#### Description

Opens the folder which contains all the BFS datasets downloaded relatively to their path argument, using the pins package. If no path argument is provided, the downloaded BFS datasets will be saved in the default cache folder of the pins package.

#### Usage

bfs\_open\_dir(path = pins::board\_local\_storage())

#### Arguments

path The local folder to use as a cache, default to pins cache.

#### See Also

[bfs\\_get\\_dataset](#page-1-1)

#### Examples

bfs\_open\_dir()

#### bfs\_search *Search titles of available BFS datasets*

#### Description

Returns a tibble containing the titles, publication date, observation periods, data source, metadata url and download urls of available BFS datasets in a given language which match the given criteria. This function leverages the R base function grepl but calls the data argument first to allow the use of the pipe operator from magrittr.

#### Usage

```
bfs_search(
  data = bfs\_get\_metadata(),
 pattern,
  ignore.case = TRUE,
  fixed = FALSE
)
```
#### <span id="page-4-0"></span>Arguments

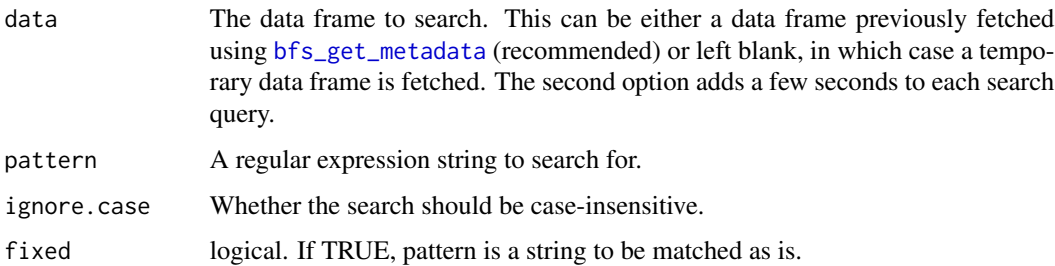

#### Value

A data frame.

### See Also

[bfs\\_get\\_metadata](#page-2-1)

### Examples

```
meta_en <- bfs_get_metadata(language = "en")
bfs_search(data = meta_en, pattern = "university students")
```
get\_bfs\_metadata *Get metadata of a give url page*

### Description

Get metadata of a give url page

#### Usage

```
get_bfs_metadata(url)
```
#### Arguments

url character The url of a BFS webpage

#### Value

A data frame

<span id="page-5-0"></span>get\_bfs\_metadata\_all *Looping on a list of BFS webpages urls*

### Description

Looping on a list of BFS webpages urls

#### Usage

get\_bfs\_metadata\_all(i)

### Arguments

i character The url of a BFS webpage

#### Value

A data frame

# <span id="page-6-0"></span>Index

bfs\_get\_dataset, [2,](#page-1-0) *[3,](#page-2-0) [4](#page-3-0)* bfs\_get\_metadata, *[2](#page-1-0)*, [3,](#page-2-0) *[5](#page-4-0)* bfs\_open\_dir, [4](#page-3-0) bfs\_search, [4](#page-3-0)

clean\_names, *[2](#page-1-0)*

get\_bfs\_metadata, [5](#page-4-0) get\_bfs\_metadata\_all, [6](#page-5-0)